# **1.24**

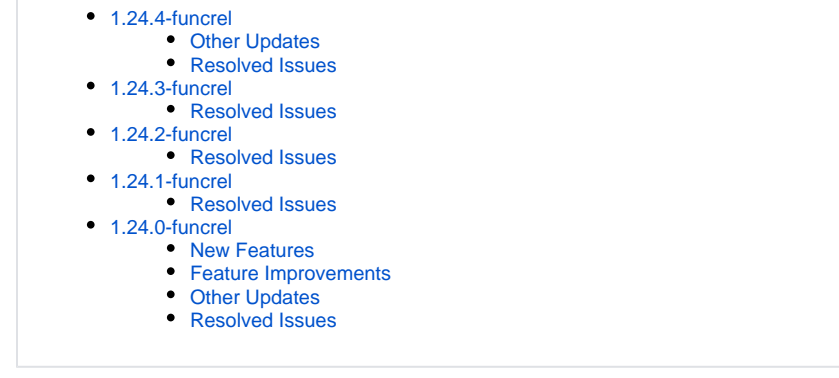

Note that CAST highly recommends updating to the new release of AIP Console to take advantage of new features and bug fixes. See **[Upgrade](https://doc.castsoftware.com/display/DASHBOARDS/Upgrade+process)  [process](https://doc.castsoftware.com/display/DASHBOARDS/Upgrade+process)** for more information about this.

## <span id="page-0-0"></span>1.24.4-funcrel

### <span id="page-0-1"></span>Other Updates

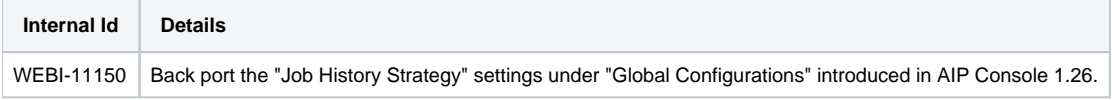

#### <span id="page-0-2"></span>Resolved Issues

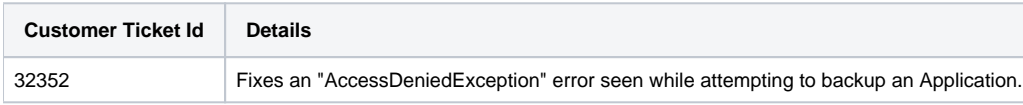

## <span id="page-0-3"></span>1.24.3-funcrel

### <span id="page-0-4"></span>Resolved Issues

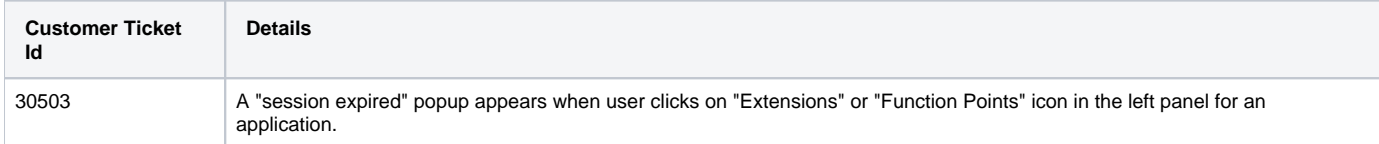

# <span id="page-0-5"></span>1.24.2-funcrel

#### <span id="page-0-6"></span>Resolved Issues

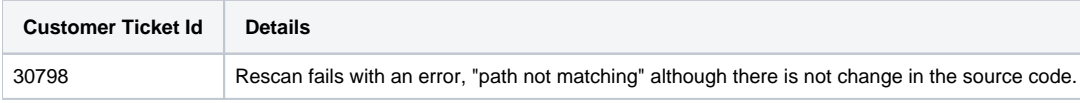

# <span id="page-0-8"></span><span id="page-0-7"></span>1.24.1-funcrel

### Resolved Issues

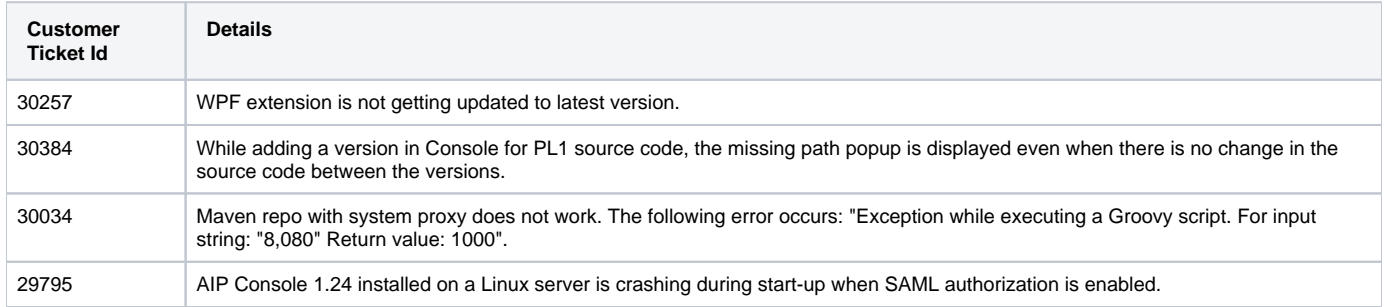

# <span id="page-1-0"></span>1.24.0-funcrel

### <span id="page-1-1"></span>New Features

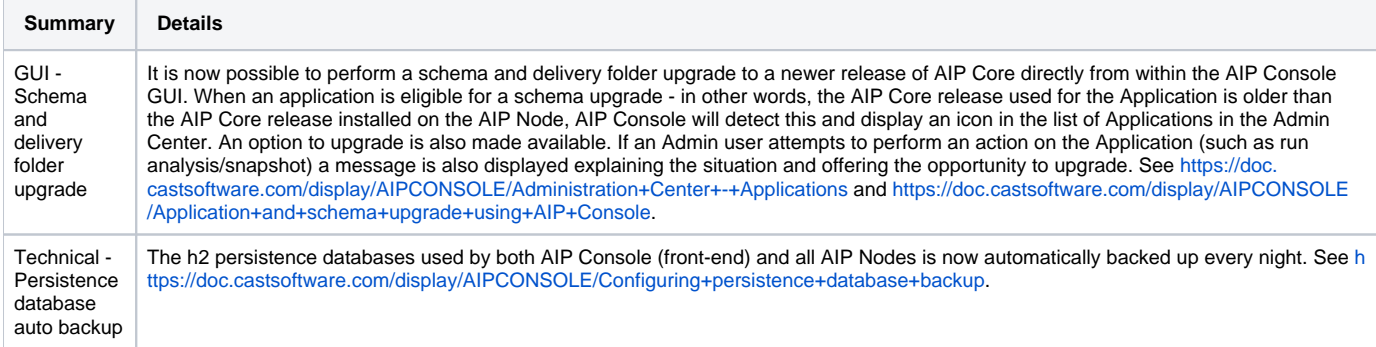

## <span id="page-1-2"></span>Feature Improvements

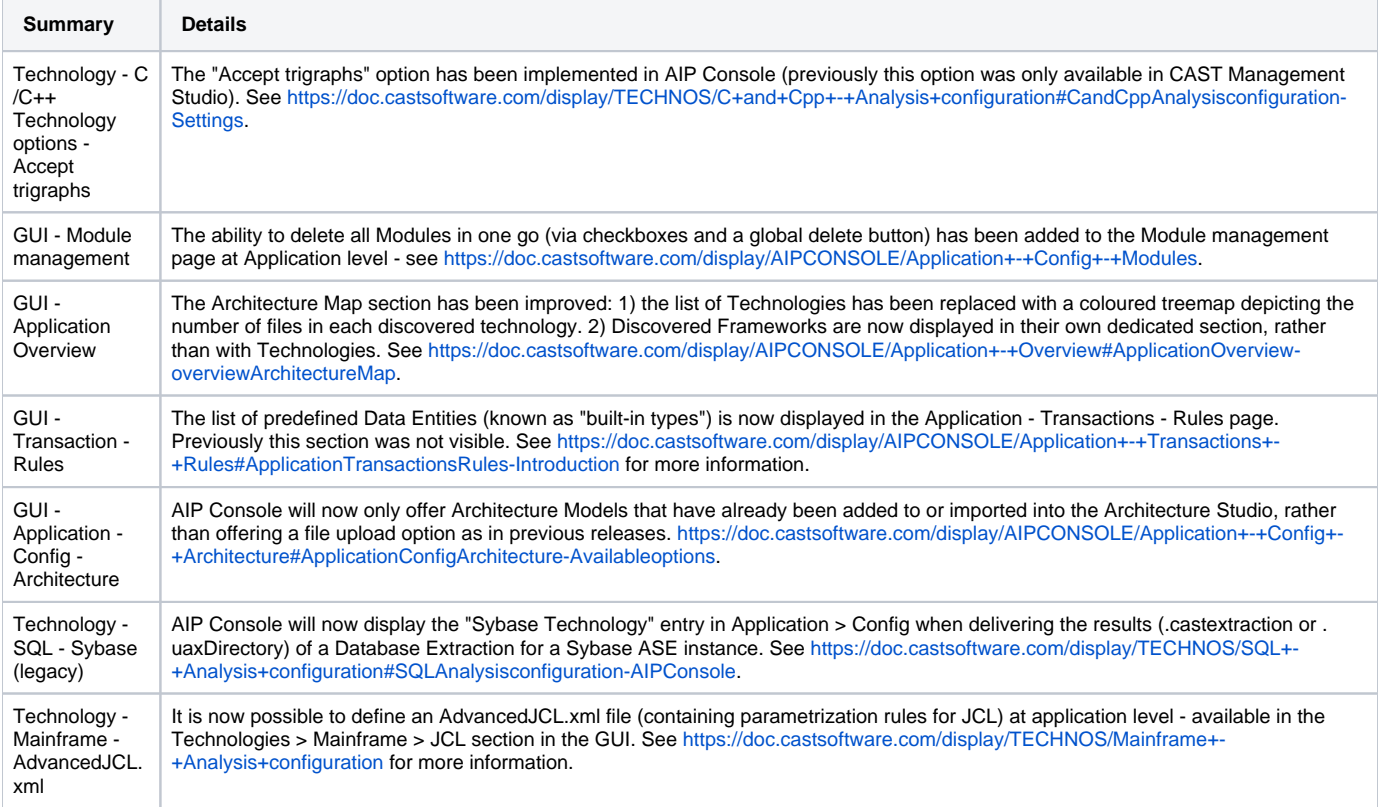

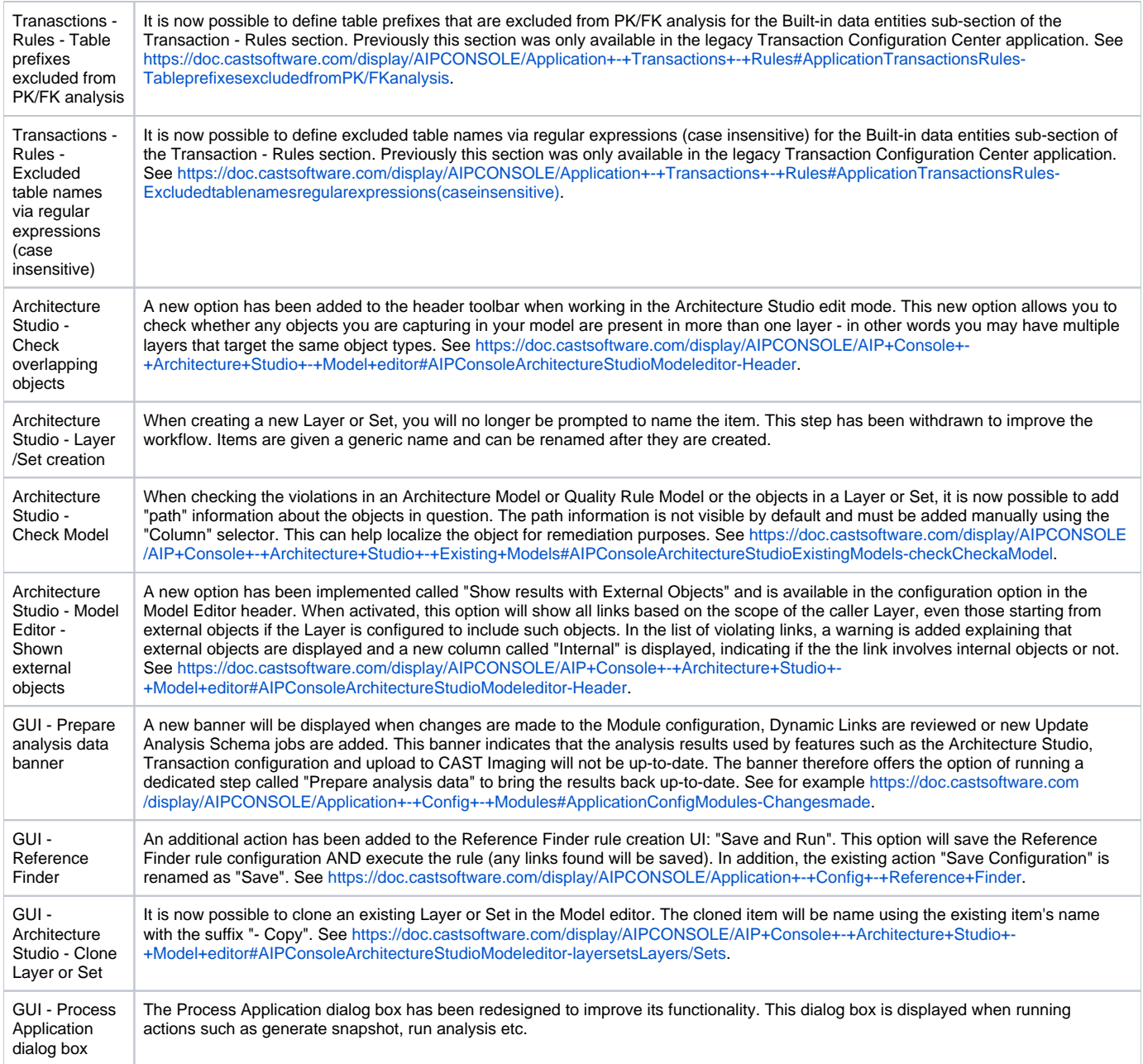

# <span id="page-2-0"></span>Other Updates

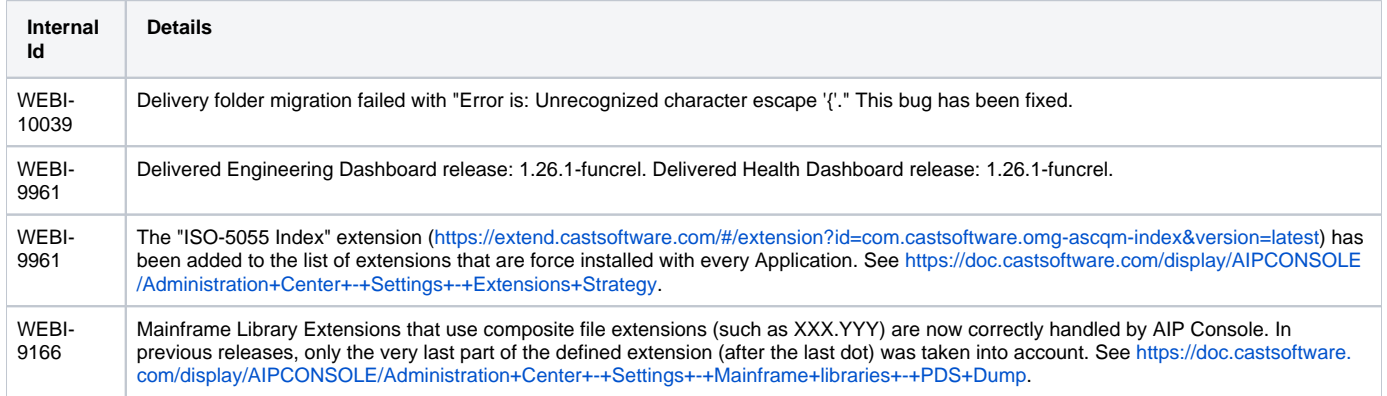

WEBI-9984 in previous releases of AIP Console, some metamodel types and categories displayed in Transaction rules/Architecture Studio layers/sets may have been displayed with a description ending in "- legacy" (or even "- legacy - legacy" in some rare cases) - this was so that it was possible to distinguish between multiple metamodel types or categories that used the same description. From 1.24, the use of - legacy to distinguish metamodel type or category descriptions is no longer used, instead where two metamodel type or category descriptions are the same, the name of the metamodel type or category is now appended in brackets.

#### <span id="page-3-0"></span>Resolved Issues

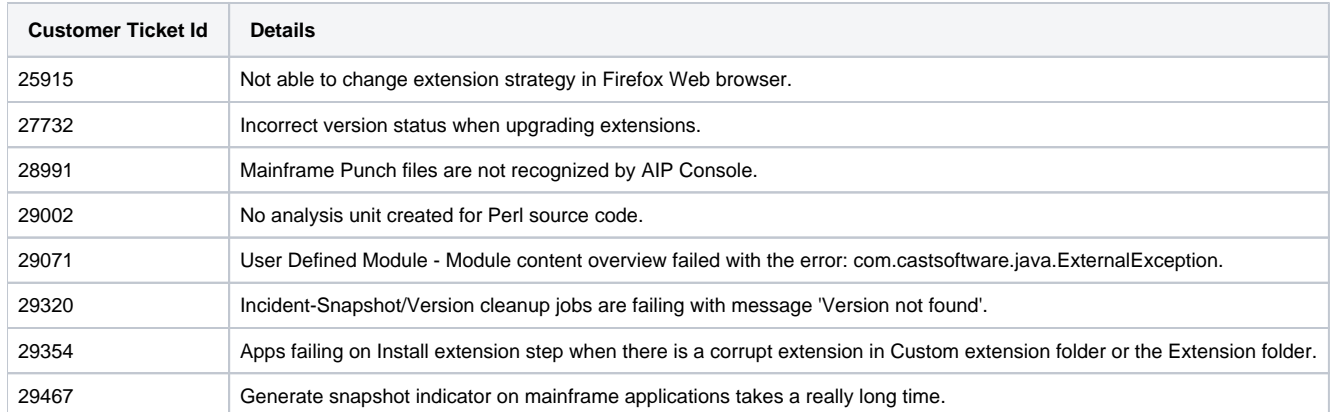